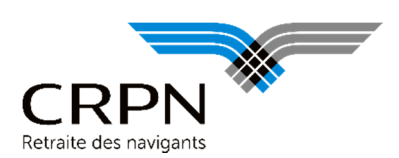

## Guide technique CRPNPAC pour la norme N4DS-V01X10

## (Déclaration annuelle des salaires 2015)

### **Préambule**

Depuis la campagne 2013, portant sur les salaires 2012, la DADS-U (Déclaration Automatisée de Données Sociales-Unifiée) est portée par la norme N4DS.

La CRPN fait partie des partenaires concernés par la norme N4DS (V01X10) pour les salaires 2015.

La CRPNPAC est partenaire TDS.

#### **Objectifs**

L'objectif de ce guide est d'aider au remplissage des données indispensables à la CRPN pour la N4DS V01X10 (salaires 2015).

Il est à noter que les informations intéressant la CRPNPAC n'ont pas vu de changement par rapport à la V01X09.

#### **Transmission de la DADS-U**

La transmission de la DADS-U à la CRPN peut s'effectuer par :

- DADSNET : saisie en ligne de la DADS via le site e-ventail
- $\Rightarrow$  Net-Entreprise

#### **Version de la norme**

La version de la norme N4DS acceptée est la V01X10.

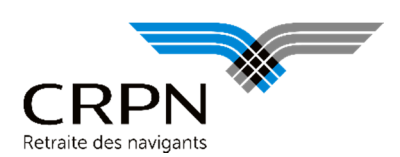

### **Caractéristiques techniques**

### **1. Le fichier DADS-U**

Schéma physique du fichier DADS-U :

- $\Rightarrow$  Le fichier est de longueur variable, avec un maximum de 256 caractères.
- $\Rightarrow$  Chaque enregistrement se termine par un retour chariot et un saut de ligne.
- $\Rightarrow$  La virgule est utilisée comme séparateur de champ.
- $\Rightarrow$  La valeur de la rubrique est incluse entre deux apostrophes ou deux quotes.

### **2. Message pour la CRPN**

Le message attendu par la CRPN correspond au message DADS-U TDS : la rubrique S20.G01.00.004.001 (code nature de la déclaration) doit être renseignée avec « 01 » pour une DADS-U complète, avec « 02 » pour une DADS-U TDS (TDS seul).

#### **Principales spécificités**

**Codes populations concernées par notre organisme** : **10** (salarié sous contrat de droit privé), **13** (salarié sous contrat de droit privé travaillant dans des organismes de droit public), et **43** (agent de droit public non fonctionnaire).

Pour un **salarié sous contrat de droit privé** :

Les catégories socioprofessionnelles (PCS) seront renseignées dans la rubrique **S40.G10.05.011.001**. Les valeurs attendues sont :

- « **546d** » pour les « Hôtesses de l'air et stewards »
- « **389b** » pour les « Officiers et cadres navigants techniques et commerciaux de l'aviation civile »

Dans ce cas, il conviendra de renseigner la rubrique **S40.G10.05.011.002** (complément PCS) afin de préciser s'il s'agit

- o d'un navigant technique : « **T389** »
- o ou d'un navigant commercial : « **C389** »

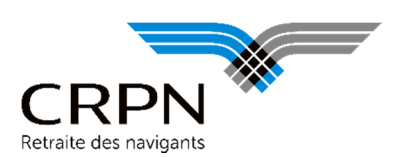

#### Pour un **agent sous statut d'emploi de droit public** :

Les catégories socioprofessionnelles (PCS) seront renseignées dans la rubrique **S40.G10.10.011.001**. Les valeurs attendues sont :

- « **546d** » pour les « Hôtesses de l'air et stewards »
- « **389b** » pour les « Officiers et cadres navigants techniques et commerciaux de l'aviation civile ».

Dans ce cas, il conviendra de renseigner la rubrique **S40.G10.10.011.002** (complément PCS) afin de préciser s'il s'agit

- o d'un navigant technique : « **T389** »
- ou d'un navigant commercial : « C389 »

**Attention** : Il faudra vous assurer que les catégories socioprofessionnelles des cotisants à la CRPNPAC, dans votre base de données, sont « 389b » ou « 546d ». En effet, le sous-groupe annuel S65.G55.05 (CRPNPAC) n'est possible que si une des périodes S40 du salarié est renseignée avec un code PCS à « 389b » ou « 546d ».

#### **Le sous-groupe S65.G55.05**

Le sous-groupe annuel S65.G55.05 sert à déclarer les salaires et les jours. Ces rubriques sont réservées à notre organisme. Il s'agit de cumuls annuels de jours et de salaires.

#### **Le code type de cotisation** :

- Il est renseigné dans la rubrique **S65.G55.05.001** : Code type de cotisation.
	- o A renseigner avec **01** si cotisation au taux **normal**.
	- o A renseigner avec **02** si cotisation au taux **majoré**.

#### **Les salaires à déclarer à la CRPNPAC** seront renseignés dans les rubriques :

- **S65.G55.05.002** (salaire brut du personnel navigant de l'aviation civile)
- **S65.G55.05.003** (salaire plafonné, soumis à cotisation aux fonds de retraite et d'assurance, du personnel navigant de l'aviation civile)
- **S65.G55.05.004** (salaire plafonné, soumis à cotisation au fonds de majoration, du personnel navigant de l'aviation civile) – Attention : le salaire soumis au fonds de majoration est plafonné à un plafond annuel Sécurité sociale (soit 38 040 € pour 360 jours).
- **Les jours à déclarer à la CRPNPAC** seront renseignés dans la rubrique **S65.G55.05.074** (nombre de jours CRPNPAC) : 360 pour une année complète, 30 jours pour un mois.

Vlise à jour Décembre 2015

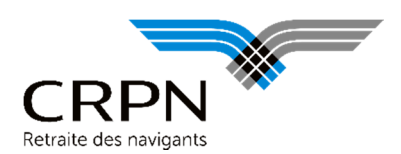

Si un navigant cotise durant une même année au taux normal et au taux majoré, il faudra renseigner le groupe de rubriques deux fois. Exemple :

S65.G55.05.001,'01'

S65.G55.05.002,'12214.32'

S65.G55.05.003,'12214.32'

S65.G55.05.003,'9510.00'

S65.G55.05.074,'90'

S65.G55.05.001,'02'

S65.G55.05.002,'32145.44'

S65.G55.05.003,'32145.44'

S65.G55.05.004,'28530.00'

S65.G55.05.074,'270'

Dans cet exemple, la cotisation au taux normal concerne 90 jours et porte sur 12 214,32 euros. La cotisation au taux majoré concerne 270 jours et porte sur 32 145,44 euros.

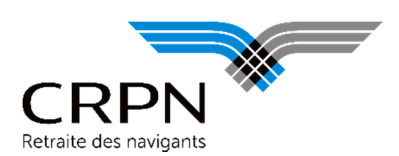

### **STRUCTURE DE LA DADS-U POUR LA CRPN**

#### **1. S10 : Envoi**

#### **S10.G01.00 : émetteur**

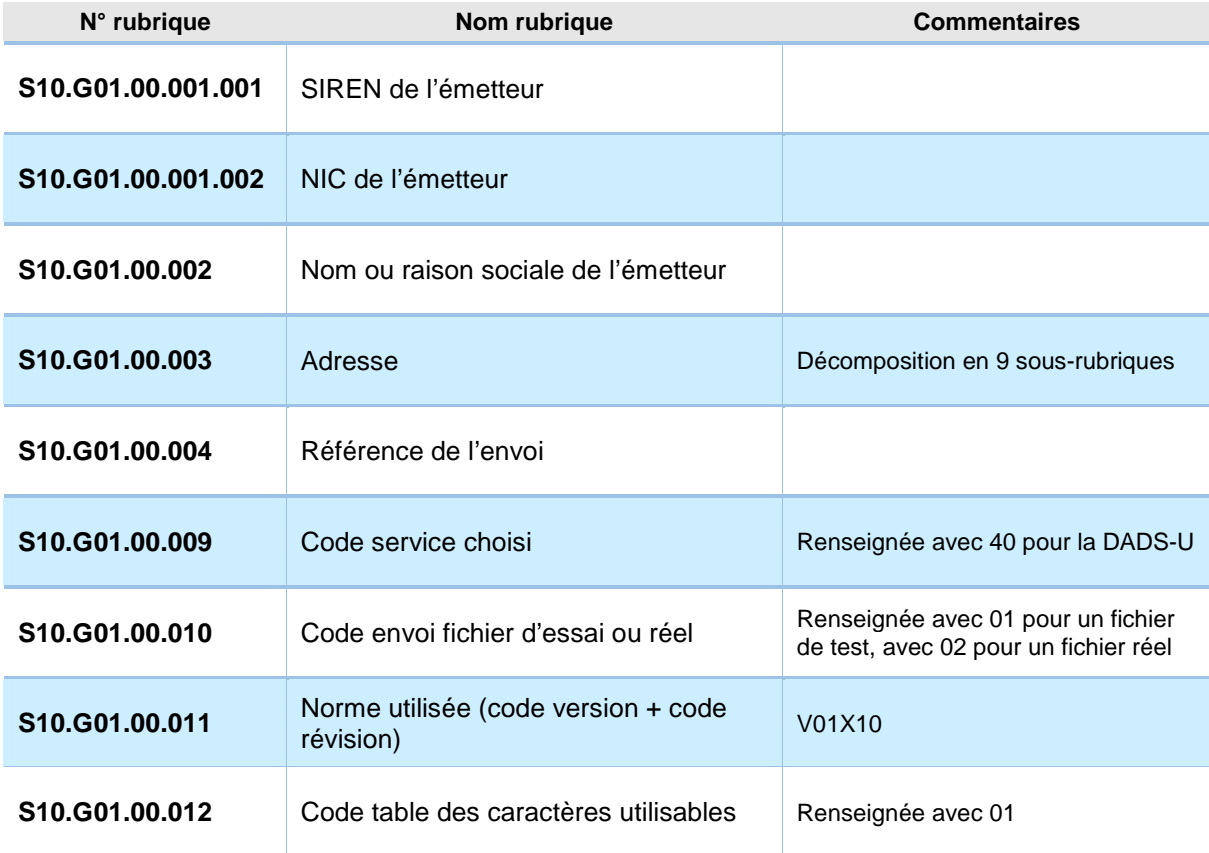

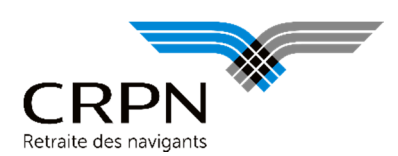

#### **S10.G01.01 : contact émetteur**

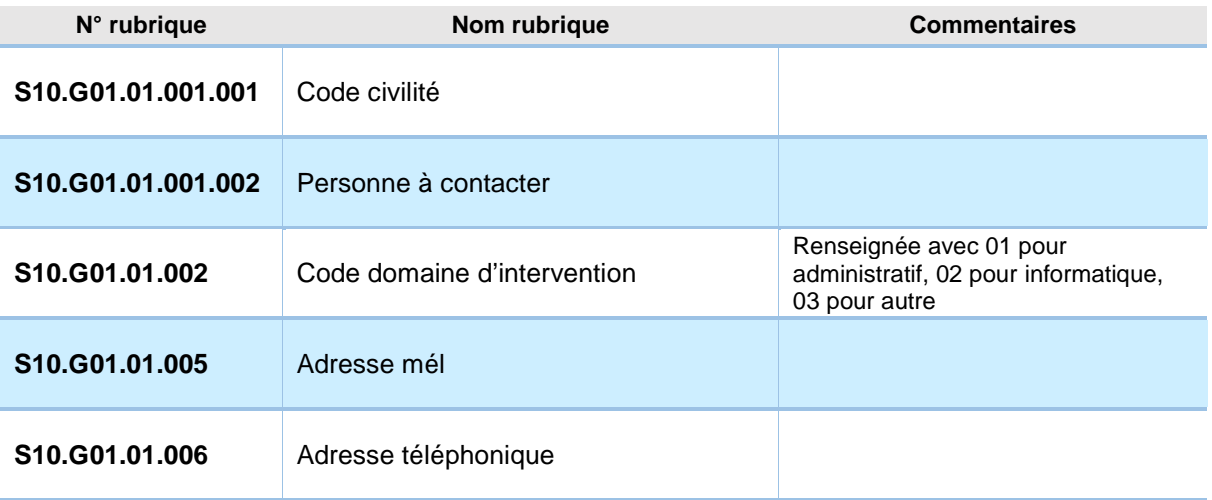

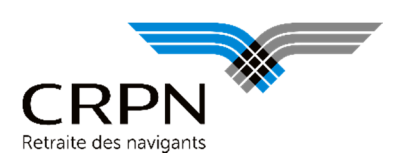

### **2. S20 : Déclaration**

#### **S20.G01.00 : déclaration de l'entreprise**

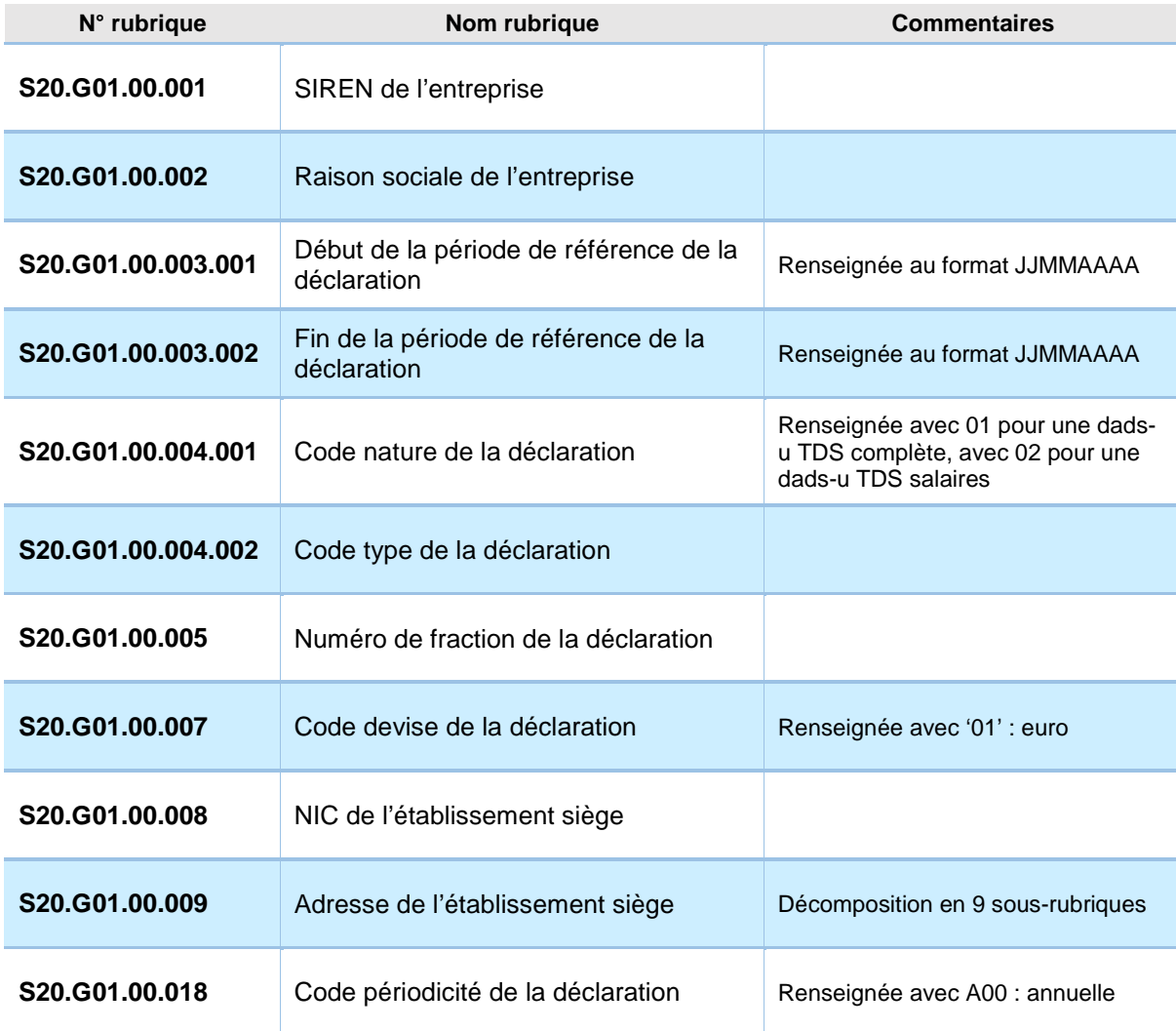

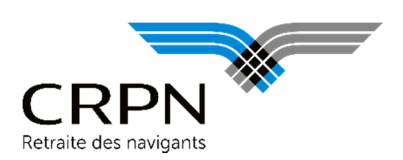

### **3. S30 : Salarié**

#### **S30.G01.00 : identification du salarié**

Zones obligatoires pour la CRPN

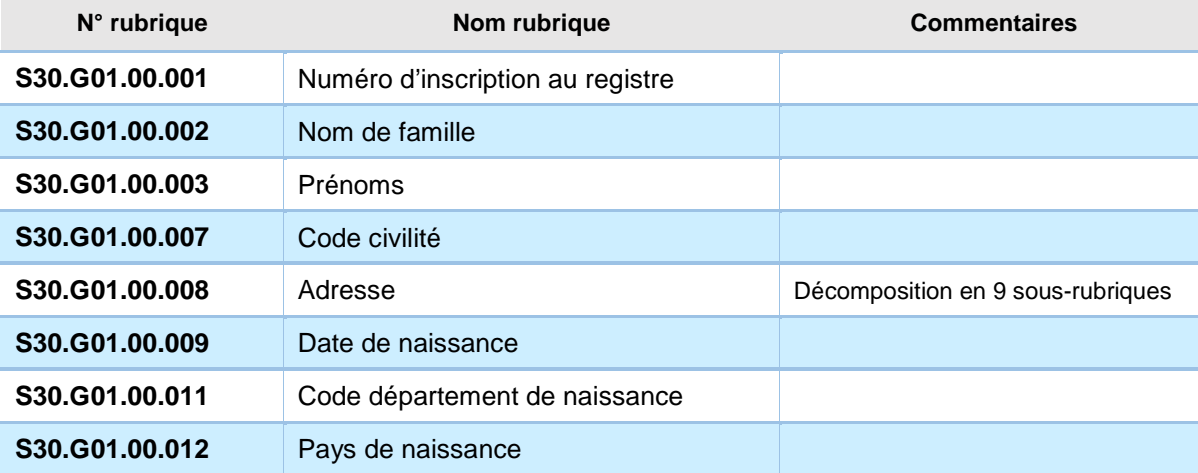

### **4. S40 : Période d'activité**

#### **S40.G01.00 : période d'activité**

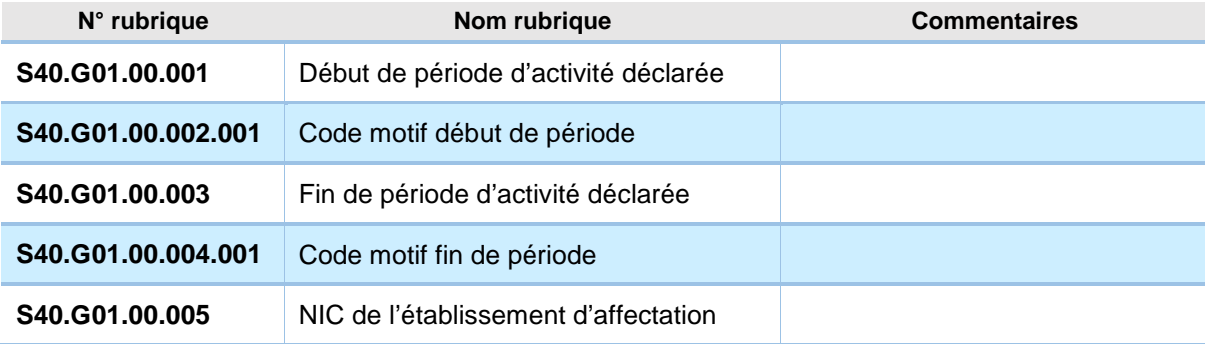

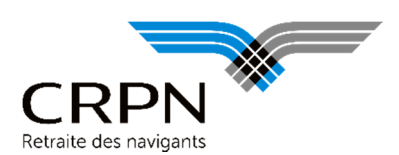

#### **S40.G10.00 : situation administrative générale du salarié**

Zones obligatoires pour la CRPN

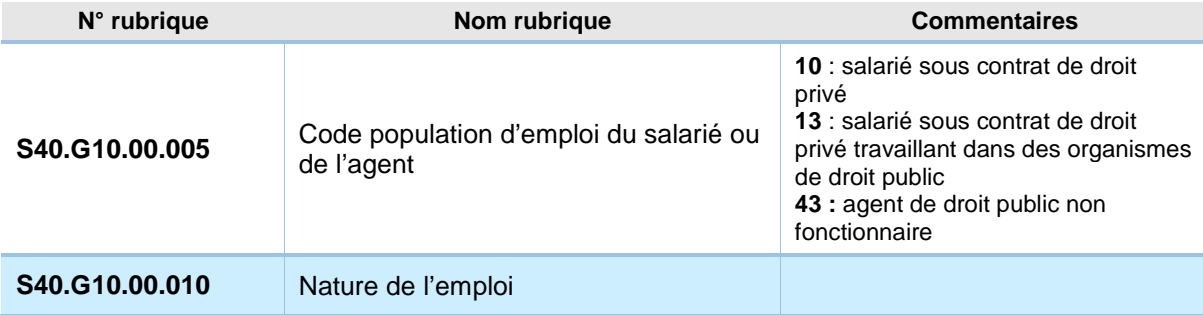

#### **S40.G10.05 : situation administrative spécifique du salarié sous contrat de droit privé**

Zones obligatoires pour la CRPN (codes population **10** et **13**)

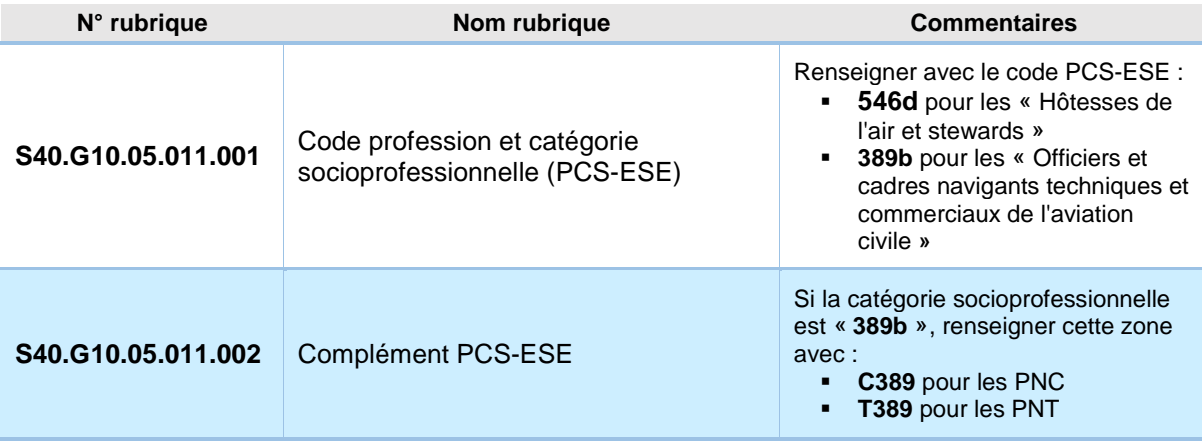

#### **S40.G10.10 : situation administrative spécifique de l'agent sous statut d'emploi de droit public**

Zones obligatoires pour la CRPN (codes population **43**)

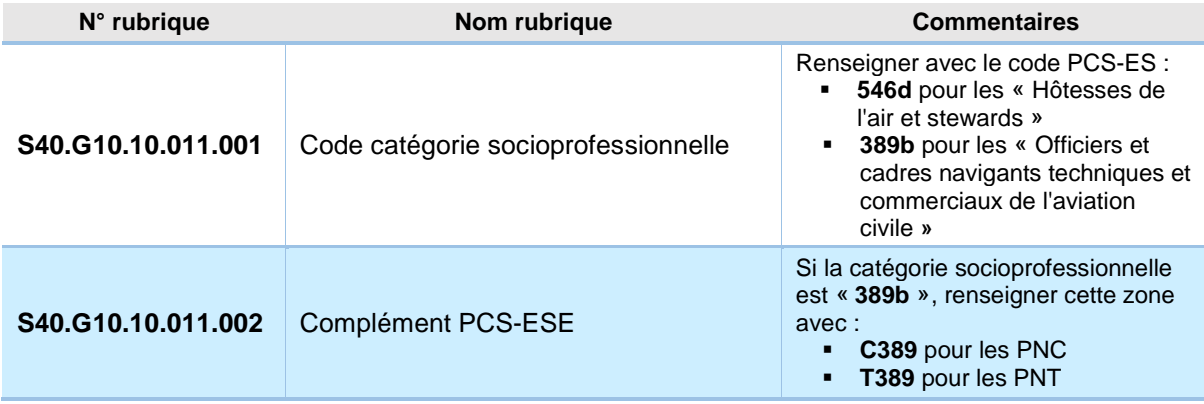

Vise à jour Décembre 2015

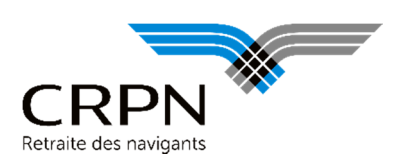

### **5. S65 : Données annuelles**

#### **S65.G55.05 : CRPNPAC**

Zones obligatoires pour la CRPN

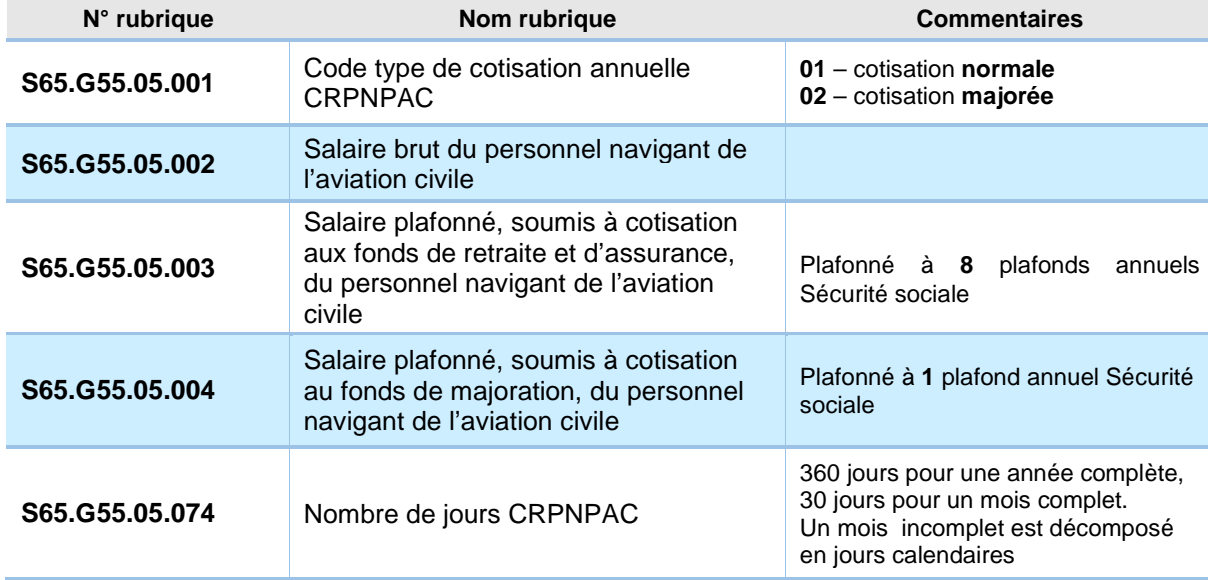

#### **6. S80 : Etablissement**

#### **S80.G01.00 : identification INSEE des établissements**

Zones obligatoires pour la CRPN

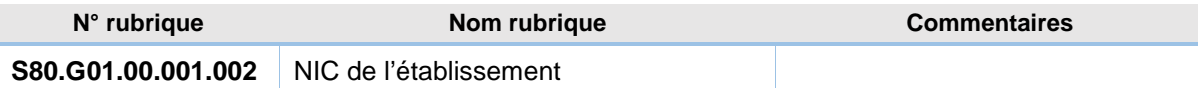

### **7. S90 : Envoi totaux**

#### **S90.G01.00 : total de l'envoi**

Zones obligatoires pour la CRPN

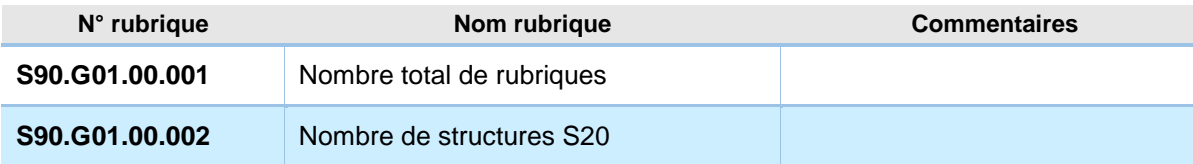

Mise à jour Décembre 2015